# **DOCUMENTING SBL STYLE**

## **Overview of SBL style**

**Where is it used?** – The SBL Handbook of Style is used by scholars and students of ancient Near Eastern studies, biblical studies, early Christianity, and rabbinic studies to supplement the Chicago Manual of Style (CMS). **SBL only departs from CMS when these fields very consciously and authoritatively adopt a different standard.**

**Should I include a title page?** *–* SBL papers require title pages, which are not included in your page count. Use all capital letters for the title page and centre all parts. Title pages should include the name of the institution, the title of your paper (with subsequent lines double spaced), your professor's name, your course code and title, your name, and the due date. Leave approximately two inches between each of these elements, as well as two-inch margins on the top and bottom of the page.

**Can I use headings in SBL?** *–* Yes! As pictured below, primary headings are used for largescale divisions like chapter titles and should be fully capitalized and single spaced. Primary headings should start on a new page and have a two-inch margin at the top. Leave two blank lines between primary headings and the beginning of your text.

Additional subheadings (the main ones you'll be using) should use Title-Style capitalization. Keep two blank lines between the preceding section and the subheading. While SBL offers up to four levels of headings, it is recommended not to go beyond level three as this may confuse the reader.

**Is the SBL Manual of Style online?** – Yes, here is a link to Tyndale's subscription: [https://www.sbl-site.org](https://www.sbl-site.org/)

### **Other Formatting Tips**

- Double-space all paragraphs and indent the first line of each paragraph by one-half inch.
- On the first page of your paper / a new chapter, include a page number centred at the bottom of your page. For subsequent pages, place the page number in the top right corner. Do not include page numbers on your title page.

#### **Footnotes or Endnotes**

Each time you use a source, whether as a direct quotation (enclosed in quotation marks), a paraphrase, or a summary, you must include an endnote or footnote in your paper. (Use the "Insert Footnote/Endnote" function under the *References* tab in Word).

This is a paraphrased sentence that contains ideas or facts that you want to cite, and you construct its footnote by starting with the author's first name, followed by last name, the title of the work, and its publication information.<sup>1</sup>

1. John Doe, *Why Pizza is Amazing* (Toronto: A Publishing Company, 2018), 42.

\_\_\_\_\_\_\_\_\_\_\_\_\_\_\_\_\_\_\_\_\_\_\_\_\_\_\_\_\_\_\_\_\_\_\_\_\_\_\_\_\_\_\_\_\_\_\_\_\_\_\_\_\_\_\_\_\_\_\_\_\_\_\_\_\_\_\_\_\_\_\_\_\_\_\_\_\_\_\_\_\_

NOTE: For a long quotation of five lines or more, you need to use block quote formatting. First, introduce the quotation with a signal phrase and colon. Forgo quotation marks (except to note quotations within the quotation) and set off the quoted material with an indentation of 1 half-inch from the left margin. Remember to insert a footnote/endnote, single-space the quotation, and leave a blank line both before and after it. For an example, please see our Chicago tip sheet.

#### **Bibliography**

- On a new page, make a two-inch margin at the top of your page and centre the capitalized title BIBLIOGRAPHY. Leave two blank single-spaced lines between the title and the first entry. Alphabetize entries by authors' surnames. Start each entry at the left margin, leaving a blank line between each one. For entries that spill onto two or more lines, keep them single spaced and use a hanging indent of one-half inch.
- To cite more than one work by the same author(s), arrange entries alphabetically by title. Mention the names of the author(s) in the first entry, but in subsequent entries, replace the name(s) with three hyphens and a period (---.). Proceed with the standard format for that entry.

NAME OF INSTITUTION

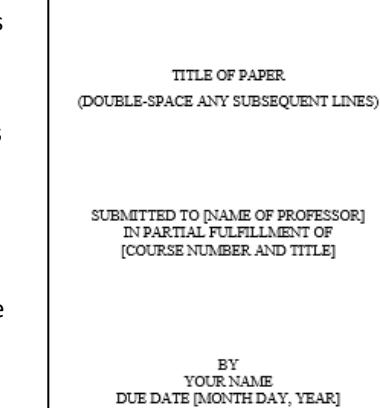

PRIMARY HEADING USED FOR CHAPTER TITLES AND SUBTITLES

**Level 1: Centred and Bold** Level 2: Centred but Regular Font

**Level 3: Flush Left and Bold** Level 4: Flush Left but Regular Font

©2020 Tyndale University. All rights reserved. Tip Sheets are for personal use only. Any unauthorized reproduction or distribution is prohibited. Tyndale's Writing and Tutoring Citation Tip Sheets are meant to be used as a guideline. For more information, consult *The SBL Handbook of Style 2nd edition* and your professors to determine what is expected for a particular assignment.

# **Sample Footnotes or Endnotes and Bibliography Entries**

For each of the entries below, the numbered entry shows how the source should be cited in the footnote. The entry beneath is how the same source should be cited in the Bibliography.

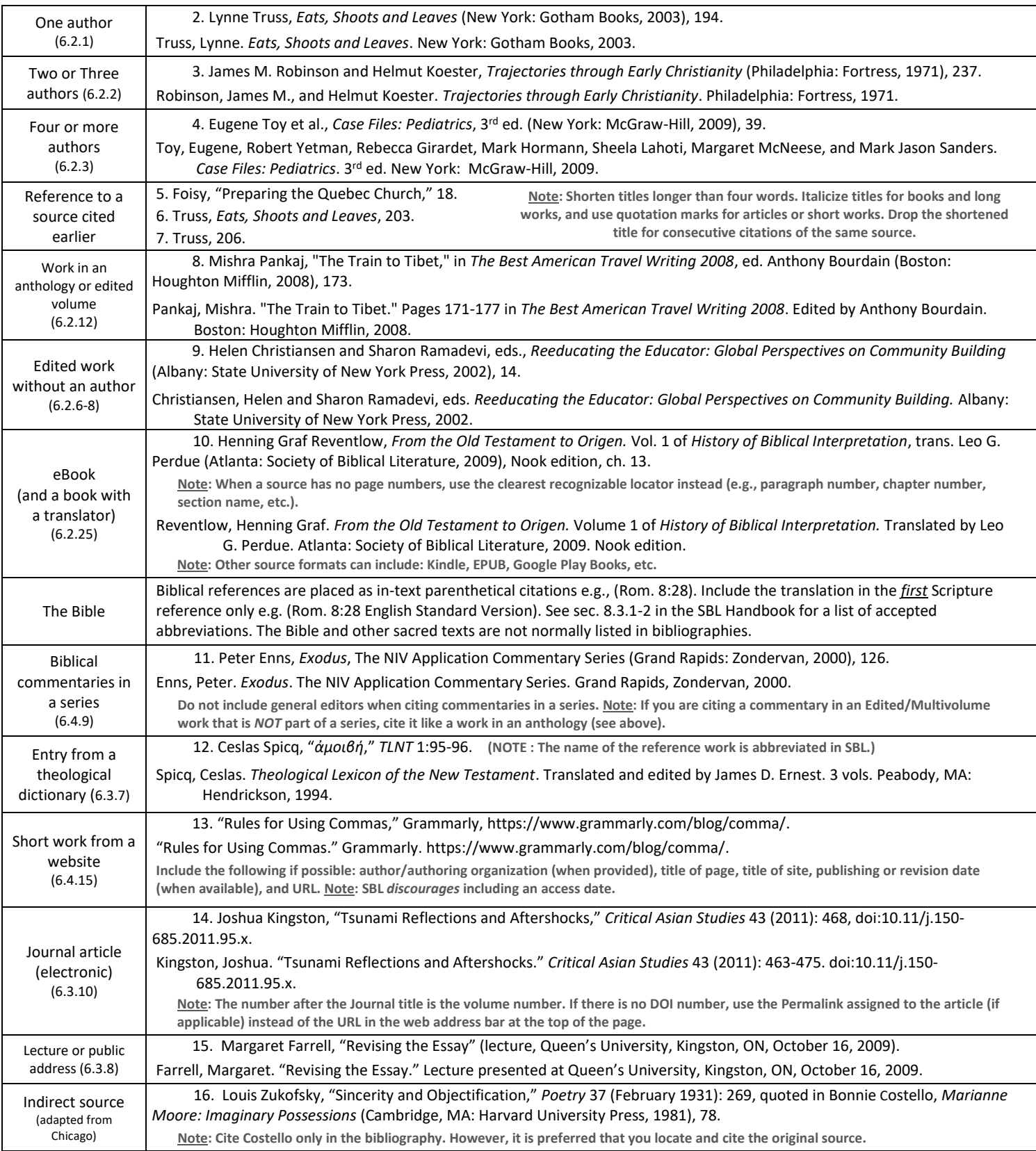

For more info on how to cite these or other kinds of sources, visit [https://www.sbl-site.org,](https://www.sbl-site.org/) [https://www.tyndale.ca/sites/default/files/2019-](https://www.tyndale.ca/sites/default/files/2019-04/SBL_Handbook_Supplement_2.pdf) [04/SBL\\_Handbook\\_Supplement\\_2.pdf,](https://www.tyndale.ca/sites/default/files/2019-04/SBL_Handbook_Supplement_2.pdf) or drop by Writing and Tutoring Services.

©2020 Tyndale University. All rights reserved. Tip Sheets are for personal use only. Any unauthorized reproduction or distribution is prohibited. Tyndale's Writing and Tutoring Citation Tip Sheets are meant to be used as a guideline. For more information, consult *The SBL Handbook of Style 2nd edition* and your professors to determine what is expected for a particular assignment.